SP SOROCABA DRF Fl. 355

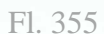

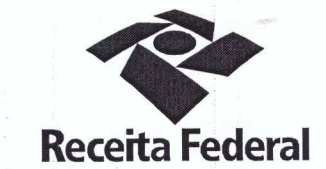

DELEGACIA DA RECEITA FEDERAL DO BRASIL EM SOROCABA Serviço de Programação e Logística - SEPOL

Contrato nº 05/2015 Processo nº 16034.720004/2015-45

> PRIMEIRO TERMO ADITIVO AO CONTRATO QUE ENTRE SI CELEBRAM A UNIÃO FEDERAL POR INTERMÉDIO DA DELEGACIA DA RECEITA DO BRASIL EM SOROCABA E A EMPRESA ELEVADORES ORION LTDA., PARA A PRESTAÇÃO SERVIÇOS CONTINUADOS DE MANUTENÇÃO DE **DE ELEVADORES.**

A União, por intermédio da Delegacia da Receita federal do Brasil em Sorocaba/SP, doravante denominada apenas contratante, inscrita no CNPJ sob nº 00.394.460/0127-43, situada na Rua Prof. Dirceu ferreira da Silva, 111, Alto da Boa Vista, Sorocaba/SP, representada neste ato pelo Sr. Otávio Luis Silveira, Chefe do Serviço de Programação e Logística (SEPOL) no uso da atribuição que lhe confere o parágrafo único do art. 298 do Regimento Interno da Secretaria da Receita Federal do Brasil, aprovado pela Portaria MF nº nº 203, de 14 de maio de 2012, publicada no Diário Oficial da União de 17/05/2012, em sequência denominada simplesmente contratante e a pessoa jurídica ELEVADORES ORION LTDA., CNPJ n.º 05.823.840/0001-78, com sede na Rua Almirante Brasil, 685, 16º andar - Conj. 1612 - Mooca - CEP 03.162-010, em São Paulo/SP, neste ato representada pelo Sr. Leandro Ferreira da Silva, portador da Carteira de Identidade nº 27.315.766-8, expedida pela Secretaria de Segurança Pública - SP, e inscrito no CPF nº 175.946.958-01, e, daqui por diante, denominada simplesmente contratada, resolvem, na forma da Lei nº 8.666, de 21 de junho de 1993 e suas alterações, firmar o presente Primeiro Termo Aditivo, cuja minuta foi examinada pela Procuradoria Regional da Fazenda Nacional 3ª Região, que emitiu seu parecer, conforme determina o inciso IV do artigo 12 e no Caput do Artigo 13 da Lei Complementar nº 73, de 10 de fevereiro de 1993, combinada com o parágrafo único do artigo 38 da Lei nº 8.666, de 21 de junho de 1993, mediante as seguintes cláusulas e condições:

Documento de 3 página(s) autenticado digitalmente. Pode ser consultado no endereço https://cav.receita.fazenda.gov.br/eCAC/publico/login.aspx pelo código de localização EP27.1218.08459.Z82Z. Consulte a página de autenticação no final deste documento.Lefro

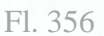

sublico/login.aspx pelo

Left

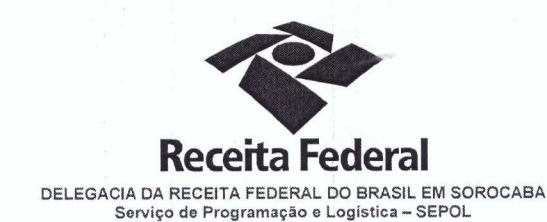

#### **CLÁUSULA PRIMEIRA - DO OBJETO**

O presente Termo Aditivo tem por objeto:

a) a prorrogação do prazo de vigência deste contrato, por mais 20 (vinte) meses, a partir de 01/12/2016 até 31/07/2018, nos termos da Cláusula Segunda do referido instrumento contratual: e

b) alterar a Cláusula Nona do instrumento contratual, na forma do art. 65, I, alínea "a", incluindo a sequinte OBRIGAÇÃO DA CONTRATADA:

> Efetuar, a cada 12 (doze) meses, a inspeção anual nos elevadores, expedindo Laudo Técnico de Inspeção, elaborado e assinado pelo engenheiro responsável técnico, que permanecerá em poder do CONTRANTE, para pronta exibição à fiscalização municipal, sempre que solicitado.

### CLÁUSULA SEGUNDA - DO VALOR GLOBAL ESTIMADO

Fica estabelecido o valor global estimado de R\$ 34.000,00 (trinta e quatro mil reais) para o novo período de vigência contratual.

#### CLÁUSULA TERCEIRA - DA GARANTIA DA EXECUÇÃO

A contratada fica obrigada a apresentar, no prazo de 10 (dez) dias úteis a contar da data de assinatura do presente termo aditivo, nova garantia para a execução do contrato ou prorrogar a validade da que já foi apresentada, pelo novo período de vigência do presente contrato.

#### CLÁUSULA QUARTA- DA DOTAÇÃO ORÇAMENTÁRIA E DA NOTA DE EMPENHO

A dotação orçamentária para atender a despesa do contrato é a seguinte: Gestão 0001 - Tesouro Nacional, Unidade Orçamentária 25103, Plano Interno MANUTIMOVEL, Natureza da Despesa 339039. Serão indicadas, por intermédio de termo de apostilamento, a dotação orçamentária e a nota de empenho por onde correrão as despesas do presente contrato no exercício de 2016.

### PARÁGRAFO ÚNICO - DA NOTA DE EMPENHO

Foi emitida a seguinte nota de empenho para atender a despesa do contrato: 2016NE800022.

Documento de 3 página(s) autenticado digitalmente. Pode ser consultado no endereço https://cav.receita.fazenda.gov.br/eCAC<br>código de localização EP27.1218.08459.Z82Z. Consulte a página de autenticação no final deste docume

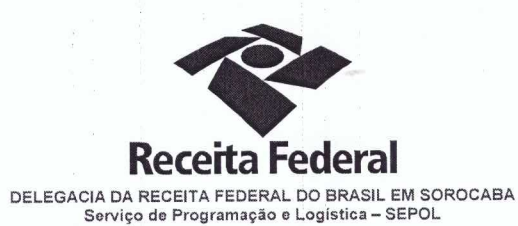

# CLÁUSULA QUINTA – DA RATIFICAÇÃO DAS CLÁUSULAS E CONDIÇÕES

Com o presente Termo Aditivo, ficam ratificadas e inalteradas todas as demais cláusulas e condições do Contrato originário.

## CLÁUSULA SEXTA - DA VIGÊNCIA e EFICÁCIA

O presente termo aditivo tem como data inicial 01/12/2016 e data final 31/07/2018, tendo eficácia depois de aprovado pela autoridade competente e publicado o seu extrato no Diário Oficial da União.

#### **PARÁGRAFO ÚNICO**

Incumbirá à Delegacia da Receita Federal do Brasil em Sorocaba providenciar, as suas expensas, a publicação do extrato do termo aditivo no Diário Oficial da União.

E para firmeza e como prova de assim haverem, entre si, ajustado e contratado, foi lavrado o presente Termo Aditivo que, lido e achado conforme, é assinado, em 2 (duas) vias, de igual teor e forma, pelas partes contratantes, tendo uma via sido arquivada na Delegacia da Receita Federal do Brasil em Sorocaba com registro de seu extrato.

Sorocaba.

 $0.91116$ 

**CONTRATANTE:** 

**OTAVIO LUIS SILVEIRA** Chefe de SEPOL - DRF/SOROCABA

**CONTRATADA:** 

DRF-SOROCABA-SP

ROSANA MENDES F. ALMEIDA Mico do Seguro Social<br>Matr. SIAPE 0002809

**LEANDRO FERREIRA DA SILVA** Representante legal da CONTRATADA

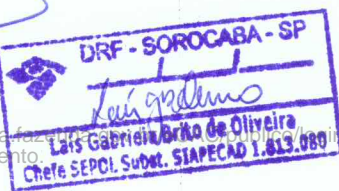

aspx pelo

Documento de 3 pác código de localiz

**Ádo dibitalmen**te. Po<mark></mark>de ser consultado no endereço https://cav.receit<br>18459.Z82Z. Consulte a página de autenticação no final deste docum

Fl. 357

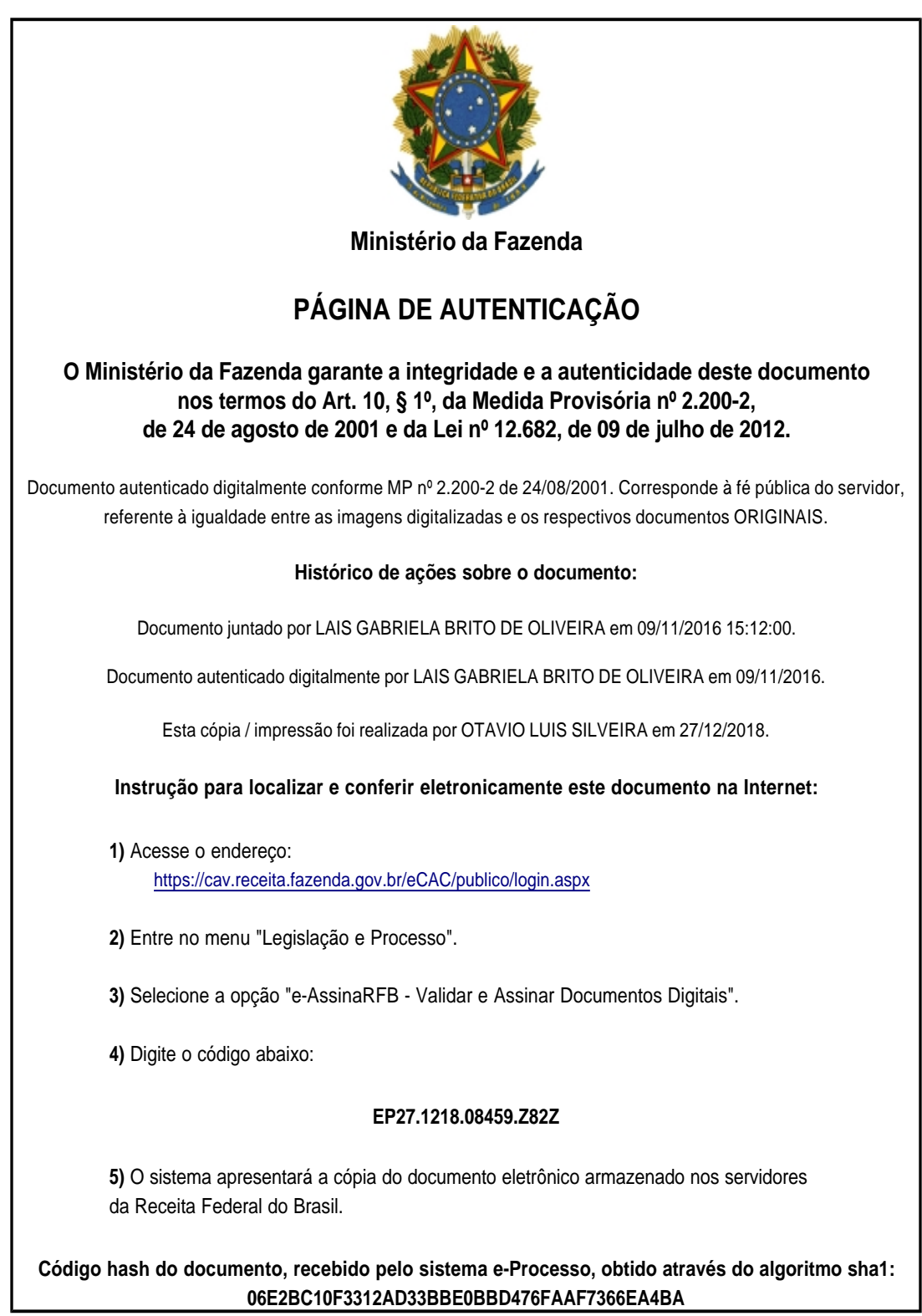